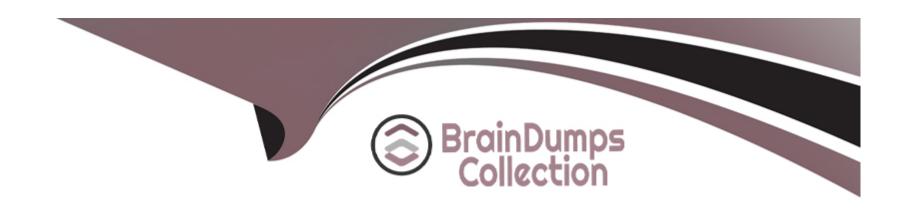

# Free Questions for SPLK-1003 by braindumpscollection

Shared by Sloan on 20-10-2022

For More Free Questions and Preparation Resources

**Check the Links on Last Page** 

# **Question 1**

**Question Type:** MultipleChoice

Which setting allows the configuration of Splunk to allow events to span over more than one line?

#### **Options:**

- A- SHOULD\_LINEMERGE = true
- **B-** BREAK\_ONLY\_BEFORE\_DATE = true
- C- BREAK\_ONLY\_BEFORE = <REGEX pattern>
- D- SHOULD\_LINEMERGE = false

#### **Answer:**

С

## **Question 2**

**Question Type:** MultipleChoice

What is the command to reset the fishbucket for one source?

### **Options:**

- A- rm -r ~/splunkforwarder/var/lib/splunk/fishbucket
- B- splunk clean eventdata -index \_thefishbucket
- C- splunk cmd btprobe -d SPLUNK\_HOME/var/lib/splunk/fishbucket/splunk\_private\_db --file <source> --reset
- D- splunk btool fishbucket reset <source>

#### **Answer:**

C

### **Question 3**

**Question Type:** MultipleChoice

In addition to single, non-clustered Splunk instances, what else can the deployment server push apps to?

|                                                                                                    | Options:                                                                         |  |
|----------------------------------------------------------------------------------------------------|----------------------------------------------------------------------------------|--|
| C- Linux package managers D- Windows using WMI  Answer: A  Question 4  Question Type: MultipleChoice  All search-time field extractions should be specified on which Splunk component?  Options: | A- Universal forwarders                                                          |  |
| Answer: A  Question 4  Question Type: MultipleChoice  All search-time field extractions should be specified on which Splunk component?  Options:                                                 | B- Splunk Cloud                                                                  |  |
| Answer: A  Question 4  Question Type: MultipleChoice  All search-time field extractions should be specified on which Splunk component?  Options:                                                 | C- Linux package managers                                                        |  |
| Question 4 Question Type: MultipleChoice  All search-time field extractions should be specified on which Splunk component?  Options:                                                             | D- Windows using WMI                                                             |  |
| Question 4 Question Type: MultipleChoice  All search-time field extractions should be specified on which Splunk component?  Options:                                                             |                                                                                  |  |
| Question 4 Question Type: MultipleChoice  All search-time field extractions should be specified on which Splunk component?  Options:                                                             | Answer:                                                                          |  |
| Question Type: MultipleChoice  All search-time field extractions should be specified on which Splunk component?  Options:                                                                        | A                                                                                |  |
| Question Type: MultipleChoice  All search-time field extractions should be specified on which Splunk component?  Options:                                                                        |                                                                                  |  |
| All search-time field extractions should be specified on which Splunk component?  Options:                                                                                                    | Question 4                                                                       |  |
| Options:                                                                                                    | Question Type: MultipleChoice                                                    |  |
|                                                                                                    | All search-time field extractions should be specified on which Splunk component? |  |
| A- Deployment server                                                                                                    | Options:                                                                         |  |
|                                                                                                    | A- Deployment server                                                             |  |
|                                                                                                    |                                                                                  |  |

| B- Universal forwarde                                           |                                                        |           |  |
|-----------------------------------------------------------------|--------------------------------------------------------|-----------|--|
| C- Indexer                                                      |                                                        |           |  |
| D- Search head                                                  |                                                        |           |  |
| Answer:                                                         |                                                        |           |  |
| С                                                               |                                                        |           |  |
|                                                                 |                                                        |           |  |
|                                                                 |                                                        |           |  |
| Question 5                                                      |                                                        |           |  |
| kacstion 5                                                      |                                                        |           |  |
|                                                                 | Choice                                                 |           |  |
| uestion Type: Multiple                                          | Choice                                                 |           |  |
| uestion Type: Multiple                                          | Choice<br>ed in the request header when creating an HT | TP event? |  |
| uestion Type: Multiple                                          |                                                        | TP event? |  |
| uestion Type: Multiple                                          |                                                        | TP event? |  |
| uestion Type: Multiple Which artifact is requ                   |                                                        | TP event? |  |
| uestion Type: Multiple                                          |                                                        | TP event? |  |
| uestion Type: Multiple Which artifact is requ Options:          |                                                        | TP event? |  |
| westion Type: Multiple Which artifact is requ Options: A- ackID |                                                        | TP event? |  |

| Answer:                                                                                             |
|----------------------------------------------------------------------------------------------------|
| В                                                                                                   |
|                                                                                                    |
|                                                                                                    |
| Question 6                                                                                          |
| Question Type: MultipleChoice                                                                       |
|                                                                                                    |
| Using the CLI on the forwarder, how could the current forwarder to indexer configuration be viewed? |
|                                                                                                    |
|                                                                                                    |
| Options:                                                                                            |
| A- splunk btool server listdebug                                                                    |
| B- splunk list forward-indexer                                                                      |
| C- splunk list forward-server                                                                       |
| D- splunk btool indexes listdebug                                                                   |
|                                                                                                    |
|                                                                                                    |

**Answer:** 

С

# **Question 7**

### **Question Type:** MultipleChoice

When Splunk is integrated with LDAP, which attribute can be changed in the Splunk UI for an LDAP user?

### **Options:**

- A- Default app
- **B-** LDAP group
- C- Password
- **D-** Username

#### **Answer:**

В

# **Question 8**

**Question Type:** MultipleChoice

| Create saved searches              |  |
|------------------------------------|--|
| Edit shared objects and alerts     |  |
| Not allowed to create custom roles |  |
|                                    |  |
| Options:                           |  |
| A- admin                           |  |
| B- power                           |  |
| C- user                            |  |
| D- splunk-system-role              |  |
|                                    |  |
| Answer:                            |  |
| В                                  |  |
|                                    |  |
| Question 9                         |  |
| Question Type: MultipleChoice      |  |

Which of the following is a valid distributed search group?

### **Options:**

- A- [distributedSearch:Paris] default = false servers = server1, server2
- B- [searchGroup:Paris] default = false servers = server1:8089, server2:8089
- **C-** [searchGroup:Paris] default = false servers = server1:9997, server2:9997
- **D-** [distributedSearch:Paris] default = false servers = server1:8089; server2:8089

#### **Answer:**

D

### To Get Premium Files for SPLK-1003 Visit

https://www.p2pexams.com/products/splk-1003

### **For More Free Questions Visit**

https://www.p2pexams.com/splunk/pdf/splk-1003

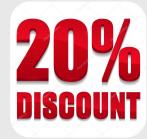